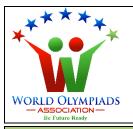

# World Cyber Olympiad (WCO) Standard: V

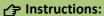

There are three Sections and total 30 questions.

Attempt all the questions.

There is no negative marking for the wrong answers.

Time: 90 minutes

# **Doers Section**

No. of Questions:22 Marks for each question: 3

- 1. Which of the following can store data?
  - a. Keyboard
  - b. Mouse
  - c. Pen drive
  - d. None of the above
- 2. The type of memory that stores data temporarily is known as:
  - a. Primary memory
  - b. Secondary memory
  - c. Permanent memory
  - d. Read Only memory
- 3. The part of the computer system which has a screen for the display of computer information is known as:
  - a. Motherboard
  - b. Monitor
  - c. Memory
  - d. Mouse

#### 4. RAM is:

- a. Primary memory
- b. Secondary memory
- c. Permanent memory
- d. Read Only memory
- 5. The full form of SSD is:
  - a. Solid State Device
  - b. Secondary State Device
  - c. Secondary State Drive
  - d. Solid State Drive

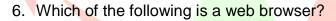

- a. Movie Maker
- b. Sound Recorder
- c. MS Word
- d. Google Chrome
- 7. To open a new MS word file which shortcut key will you press?
  - a. CTRL+O
  - b. SHIFT+O
  - c. ALT+O
  - d. None of the above

#### 8. The Internet can be used to

- a. Video Conferencing
- b. Social Networking
- c. Online Chat
- d. All of the above

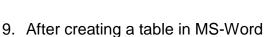

- a. We cannot add a new row.
- b. We can add a new row but not a new column.

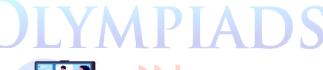

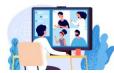

- c. We can add a new column but not a new row.
- d. We can add both a new row and a new column.
- 10. Which of the following operation is used to duplicate a word or paragraph in MS Word?
  - a. Copying and Pasting
  - b. Cutting and Pasting
  - c. Selecting
  - d. None of the above
- 11. A web-based tool which is used to search for information on the world wide web is known as:
  - a. Web browser
  - b. Search engine
  - c. Website
  - d. Internet
- 12. The term used to describe the appearance of each page of the document is:
  - a. Margins
  - b. Colour
  - c. Page Layout
  - d. Paragraph
- 13. Page margins refer to:
  - a. Spacing between words
  - b. Spacing between Paragraphs
  - c. Blank spaces around the edges
  - d. Spacing between letters of a word
- 14. Which of the following is used to open a folder?
  - a. Double left-click on the file
  - b. Single left-click on the file
  - c. Double-right-click on the file
  - d. Single right-click on the file

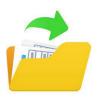

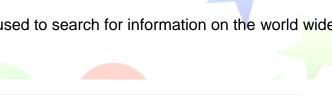

MPIADS

- 15. Which of the following operation cannot be done in MS Excel?
  - a. Getting the maximum of the given numbers
  - b. Getting the minimum of the given numbers
  - c. Getting the average of the given numbers
  - d. Inserting image
- 16. The transition menu in MS PowerPoint is for:
  - a. Editing text
  - b. Adding a filter to the image
  - c. The visual effect of changing the slide
  - d. All of the above
- 17. What kind of devices are shown below?

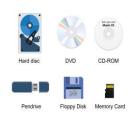

- a. Input devices
- b. Output devices
- c. Application software
- d. Storage devices
- 18. Which shortcut key is used to select all words in a document?
  - a. CTRL+A
  - b. CTRL+S
  - c. SHIFT+A ASSOCIATION
  - d. SHIFT+S
- 19. In a PowerPoint presentation, we cannot insert
  - a. a picture
  - b. a movie-clip
  - c. a chart
  - d. None of the above

20. What will be the next in the sequence given below? A, D, G, J a. K b. L c. M d. N 21. Choose the odd one out from below. RAM, ROM, CPU, Pen Drive a. RAM b. ROM c. CPU d. Pen Drive 22. If all the alphabet of English are written in reverse order then which letter will come in the 25<sup>th</sup> position? a. A b. B c. Y d. Z **Executors Section** No. of Questions: 6 Marks for each question:4 23. Microsoft word is a ..... a. System software b. Application software c. Game d. Movie

| 24. In an MS excel file, how many columns we can have                       |
|-----------------------------------------------------------------------------|
| a. 26 only                                                                  |
| b. 52 only                                                                  |
| c. 50 only                                                                  |
| d. As much as we want                                                       |
| OF Military of the fallowing is a compatible to the part NAC Developed into |
| 25. Which of the following is a correct statement about MS PowerPoint?      |
| a. We can insert an image in it.                                            |
| b. We can insert short videos in it.                                        |
| c. We can insert a table in it.                                             |
| d. All of the above                                                         |
|                                                                             |
| 26. What is the full form of ISP?                                           |
| a. Internet service protocol                                                |
| b. Internet service provider                                                |
| c. Internal service protocol                                                |
| d. Internal ser <mark>vice provi</mark> der                                 |
|                                                                             |
| 27.Which menu is n <mark>ot presen</mark> t in <mark>MS</mark> PowerPoint?  |
| a. Draw                                                                     |
| b. Design                                                                   |
| c. Transition                                                               |
| d. Layout                                                                   |
| 28. What is the next number in the sequence?                                |
| 2, 5, 10, 17, ASSOCIATION—                                                  |
| a. 23                                                                       |

b. 24

c. 25

d. 26

# **Performers Section**

No. of Questions: 2 Marks for each question: 5

29. Column-A contains icons often seen in MS-word. Match the icons to their name or work in Column B.

|   | Column-A   |     | Column-B                          |
|---|------------|-----|-----------------------------------|
| A |            | I   | Colour of the text                |
| В | <b>A</b> ~ | II  | Sort the selection                |
| С | <b>2</b> · | III | Indentation of the text           |
| D | A↓         | IV  | Colour the background of the text |

## Options;

- a. A-I, B-II, C-III, D-IV
- b. A-IV, B-III, C-II, D-I
- c. A-II, B-I, C-IV, D-III
- d. A-III, B-I, C-IV, D-II

## 30. How many sentences are true?

- Pen drive is an example of secondary memory.
- For tables in MS word, the number of columns is always equal to that of rows.

'MPIADS

- CTRL+Z is used for redo operation.
- In MS excel, a worksheet can have many workbooks.
- Image files can have a jpeg format.
- Mail can be sent to multiple receivers in one go.

### Options;

- a. 3
- b. 4
- c. 5
- d. 6

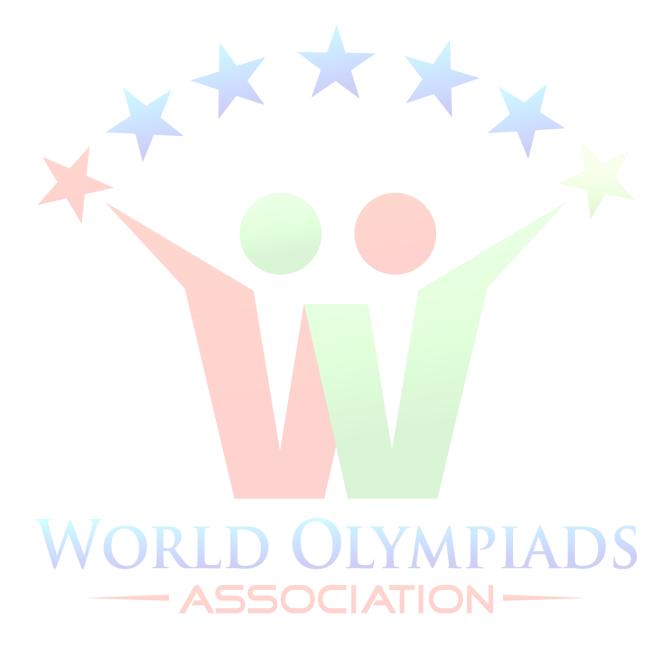